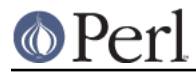

# **NAME**

TAP::Parser::IteratorFactory - Internal TAP::Parser Iterator

# **VERSION**

Version 3.17

## **SYNOPSIS**

```
 use TAP::Parser::IteratorFactory;
 my $factory = TAP::Parser::IteratorFactory->new;
 my $iter = $factory->make_iterator(\*TEST);
 my $iter = $factory->make_iterator(\@array);
my $iter = $factor ->make iterator(\%hash);
```
my \$line = \$iter->next;

# **DESCRIPTION**

This is a factory class for simple iterator wrappers for arrays, filehandles, and hashes. Unless you're subclassing, you probably won't need to use this module directly.

## **METHODS**

### **Class Methods**

### **new**

Creates a new factory class. Note: You currently don't need to instantiate a factory in order to use it.

### **make\_iterator**

Create an iterator. The type of iterator created depends on the arguments to the constructor:

my \$iter = TAP::Parser::Iterator->make\_iterator( \$filehandle );

Creates a stream iterator (see make stream iterator).

```
 my $iter = TAP::Parser::Iterator->make_iterator( $array_reference );
```
Creates an array iterator (see make\_array\_iterator).

my \$iter = TAP::Parser::Iterator->make\_iterator( \$hash\_reference );

Creates a process iterator (see make\_process\_iterator).

#### **make\_stream\_iterator**

Make a new stream iterator and return it. Passes through any arguments given. Defaults to a TAP::Parser::Iterator::Stream.

### **make\_array\_iterator**

Make a new array iterator and return it. Passes through any arguments given. Defaults to a TAP::Parser::Iterator::Array.

### **make\_process\_iterator**

Make a new process iterator and return it. Passes through any arguments given. Defaults to a TAP::Parser::Iterator::Process.

## **SUBCLASSING**

Please see "SUBCLASSING" in TAP::Parser for a subclassing overview.

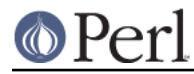

There are a few things to bear in mind when creating your own ResultFactory:

1 The factory itself is never instantiated (this may change in the future). This means that \_initialize is never called.

## **Example**

```
 package MyIteratorFactory;
 use strict;
 use vars '@ISA';
 use MyStreamIterator;
use TAP::Parser::IteratorFactory;
 @ISA = qw( TAP::Parser::IteratorFactory );
 # override stream iterator
 sub make_stream_iterator {
  my $proto = shift;
   MyStreamIterator->new(@_);
 }
 1;
```
# **ATTRIBUTION**

Originally ripped off from Test::Harness.

## **SEE ALSO**

TAP::Object, TAP::Parser, TAP::Parser::Iterator, TAP::Parser::Iterator::Array, TAP::Parser::Iterator::Stream, TAP::Parser::Iterator::Process,